## **Inventory: Returns – Points to Remember Page 1**

## **QRC**

## **Points to Remember:**

- All unusable vaccine that is part of the publicly-funded immunization program and was initially ordered by MDA is to be returned to MDA.
- Best practice is to move any product that needs to be returned (e.g. expired, damaged by ASC) to the Disposal (DIS) HPL as soon as it is no longer usable and PRIOR to creating a return, so that it is not available in your Operational stock.
- Use **Product Returns to Holding Point**.This will auto-decrement from your HP inventory once MDA has completed their receiving process. If the product was not moved to Disposal HPL prior to creating the return, the Product will remain in your inventory as 'Committed Quantity' until MDA completes receiving the product. Inventory will not be able to be moved or adjusted when it is set as 'Committed Quantity'.
- In some cases, Manitoba Health and Seniors Care (MHSC) can receive credit for vaccines that are returned to the manufacturer within 12 months of expiry (4 months for influenza vaccine).
- Reports on returns will improve order patterns and decrease wastage.
- The most current MHSC policy and procedure for returns can be found at: http://www.gov.mb.ca/health/publichealth/cdc/div/docs/ vbrpp.pdf. However, The PHIMS printed report **Return Product to Holding Point** replaces the current MB Health Vaccine and Biologics Return form.
- Call or email MDA to advise them of the Return # or with any questions/concerns regarding the return. Ph: 204-948-1333/855-683-3306 Email: vacmda@gov.mb.ca

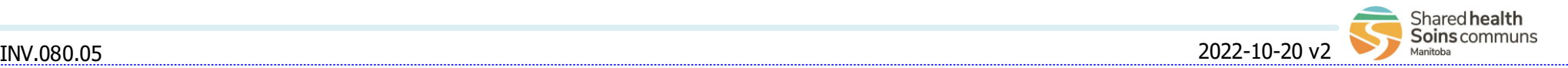

## **Inventory: Returns Page 2**

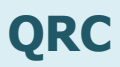

Manitoba

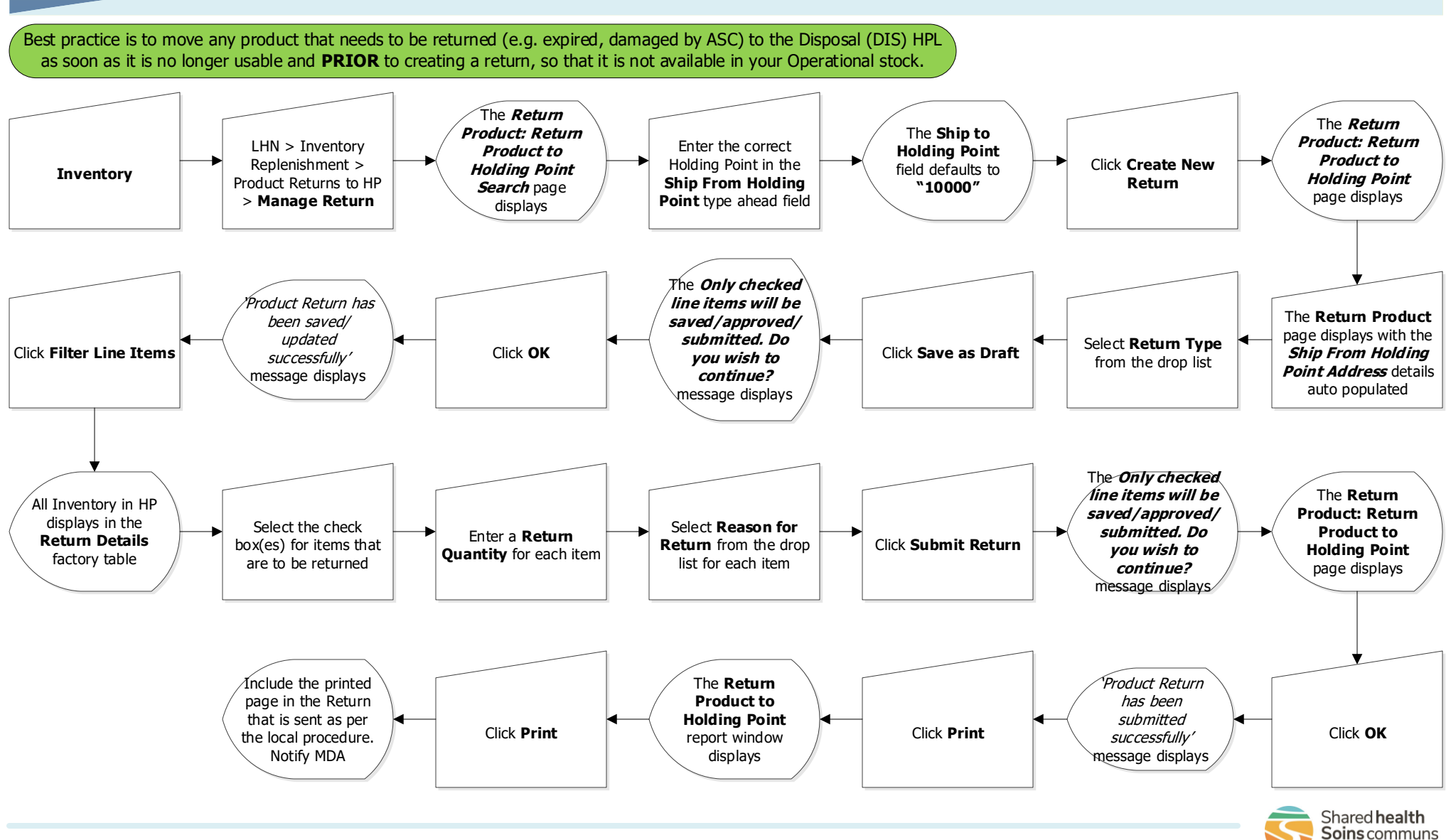